# COURSE OUTLINE

### **Computer Applications & Business Office Technologies 280 Microsoft Office Specialist (MOS): Microsoft PowerPoint I**

### **I. Catalog Statement**

Computer Applications & Business Office Technologies 280 provides students with instruction in beginning features and functions of Microsoft Office PowerPoint, a presentation software program. This course prepares students for the Microsoft Office Specialist (MOS) core certification exam in PowerPoint. Some of the topics for this course consist of: using a design template and auto layouts to create a presentation; using outline view and clip art to create a slide show; using embedded visuals to enhance a slide show; and creating a presentation on the Web.

Units  $-3.0$  (8 weeks) Lecture**/**Demonstration Hours – 6.0

Recommended Preperation: Computer Applications & Business Office Technologies 200 and 208, or equivalent. (CABOT 200 and 208 may be taken concurrently.)

## **II. Course Entry Expectations**

Skills Level Ranges: Reading 5; Writing 5; Listening/Speaking 5; Math 2

#### **III. Course Exit Standards**

Upon successful completion of the required coursework, the student will be able to:

- 1. create a presentation;
- 2. modify a presentation;
- 3. work with text;
- 4. work with visual elements;
- 5. customize a presentation;
- 6. create output;
- 7. deliver a presentation;
- 8. manage files;
- 9. assess his/her readiness to take the core certification test.

A. Creating a presentation 6 hours 6 hours

- 1. Creating a specified type of slide
- 2. Creating a presentation from a template and/or a Wizard
- 3. Navigating among different views (slide, outline, sorter, tri-pane)

#### **IV. Course Content Total Contact Hours = 48**

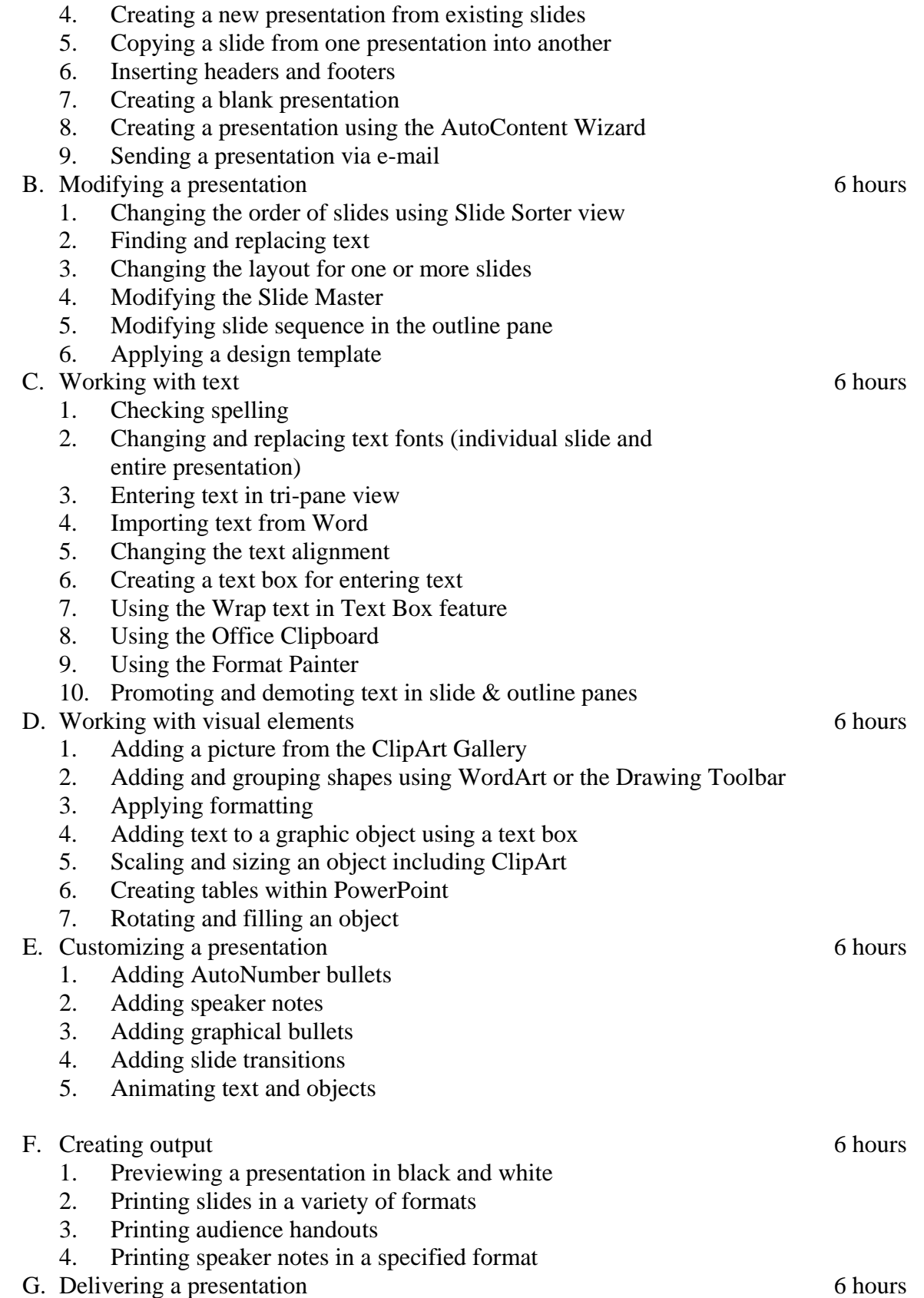

- 1. Starting a slide show on any slide
- 2. Using screen navigation tools
- 3. Printing a slide as an overhead transparency
- 4. Using the pen during a presentation
- H. Managing files 6 hours 6 hours 6 hours 6 hours 6 hours 6 hours 6 hours 6 hours 6 hours 6 hours 6 hours 6 hours 6 hours 6 hours 6 hours 6 hours 6 hours 6 hours 6 hours 6 hours 6 hours 6 hours 6 hours 6 hours 6 hours 6 ho
	- 1. Saving changes to a presentation
	- 2. Saving as a new presentation
	- 3. Publishing a presentation to the Web
	- 4. Using Office Assistant
	- 5. Inserting hyperlink

## **V. Methods of Presentation**

The following instructional methodologies may be used in the course:

- 1. lecture in current industry-standard software applications;
- 2. demonstrate software features using large-screen projection;
- 3. critique work in progress during lab time;
- 4. online.

## **VI. Assignments and Methods of Evaluation**

- 1. In-class case problems that incorporate critical thinking and problem solving with computer skills proficiency.
- 2. Lab assignments used to reinforce case problems.
- 3. A skill assessment software tool for assessment tests.
- 4. Final examination.

# **VII. Textbooks**

Shelly, G., Cashman, T., Quasney, J. Microsoft PowerPoint 2010 Comprehensive. Cambridge, MA: Course Technology, 2012. 11<sup>th</sup> Grade Textbook Reading Level. **ISBN: 1-43907893-9** 

# **VIII. Student Learning Outcome**

Upon successful completion, the student will be able to:

- 1. create, modify, save, and print basic presentations;
- 2. customize presentations by adding images, charts, tables, and objects created in other application programs;
- 3. add animation, sound, timing, and other features to presentations;
- 4. manage presentation files and folders;
- 5. deliver a basic presentation.